# **MODELACIÓN DE CULTIVOS AGRÍCOLAS. ALGUNOS EJEMPLOS**

# **G. Gálvez , A. Sigarroa, Teresa López y Jany Fernández**

**ABSTRACT**. A review of some concepts related to agricultural crop modelling and the main types of models that may be used from the viewpoint of its agricultural use is presented in this paper. Some examples are given of the application of these models in agriculture for estimating crop yield, particularly in Cuba. The great potential these informatics-linked technologies have as modern tools for estimating agricultural yields is highlighted in the conclusions.

*Key words*: models, crops, yield, estimation, precision agriculture

# **INTRODUCCIÓN**

En las décadas del siglo XX y con fuerza en el actual, las técnicas y tecnologías llamadas Sistemas de Información (SI) han tenido un desarrollo vertiginoso, empleándose en la industria, la administración de negocios y en muchos aspectos de la vida cotidiana. Este desarrollo ha estado vinculado de forma muy directa al perfeccionamiento de las computadoras y a las posibilidades de obtener, ordenar y procesar efectivamente las bases de datos (1).

Obviamente, el análisis y uso adecuado de los SI en la agricultura están jugando un rol central en el desarrollo de sistemas nuevos para manejar los cultivos agrícolas. Pero aún más, el rápido desarrollo de las tecnologías de la información y las comunicaciones tendrá un efecto principal en la forma moderna de manejo de los cultivos.

Un problema de fundamental importancia teórica y práctica, no resuelto totalmente, es la estimación precisa de los rendimientos de los cultivos agrícolas (2). La estimación precisa de los rendimientos tiene relación con el crecimiento y desarrollo de las plantas, los factores bióticos y abióticos que influyen en el rendimiento, y su manejo antes y después de la cosecha en los aspectos logísticos de transporte y beneficio de las cosechas, entre otros.

Por todo lo anterior, cobran gran importancia los estudios para desarrollar métodos relacionados con la estimación de los rendimientos agrícolas. En estos estudios **RESUMEN**. Se presenta un resumen de algunos conceptos relacionados con la modelación de cultivos agrícolas y los tipos principales de modelos que se pueden utilizar desde el punto de vista de su uso en la agricultura. Se ponen algunos ejemplos de la aplicación de los modelos en la agricultura para la estimación de los rendimientos en los cultivos especialmente en Cuba. Se concluye resaltando el gran potencial que tienen estas tecnologías relacionadas con la Informática, como herramientas modernas para la estimación de los rendimientos de los cultivos agrícolas.

*Palabras clave*: modelos, cultivos, rendimiento, estimación, agricultura de precisión

juegan un rol central los métodos estadísticos convencionales y no convencionales, y el desarrollo de *software* para modelar el crecimiento y desarrollo de las plantas, así como finalmente realizar estimaciones del rendimiento de los cultivos basadas en las leyes que rigen estos procesos.

Los modelos de simulación aplicados a cultivos agrícolas son una categoría de modelos ambientales que, típicamente, predicen el rendimiento, crecimiento y desarrollo de las plantas, la dinámica de humedad y otros nutrientes (3).

Sin embargo, a pesar de que los científicos en diversas áreas, como la biología, agricultura y economía, han estado construyendo modelos de simulación por más de 30 años, la aceptación de estos dentro del flujo de la investigación científica fue muy lento hasta hace poco más de una década (4).

En algunos países como Australia, Inglaterra, Holanda y Estados Unidos, la aceptación y el uso práctico han sido más rápidos (4, 5).

En general, son aceptables los puntos de vista de varios investigadores, quienes aseveran que el uso de los modelos de simulación para las ciencias agrícolas y biológicas, y sus usos prácticos están en un momento de gran importancia (2, 4, 5).

Actualmente esto se opera en un ambiente de *Windows*, con posibilidades de representaciones gráficas y el uso de modernas herramientas estadísticas y económicas. Estas posibilidades pueden también combinarse armoniosamente con otras, como las técnicas de Análisis de Datos Espaciales (*SDA*, por sus siglas en inglés), los Sistemas de Información Geográfica (*GIS*, por sus siglas en inglés) y los Sistemas de Posición Global (*GPS*, por sus siglas en inglés).

La aplicación de la modelación de cultivos en el mundo agrícola data de los años 70, pero cada vez son más accesibles los modelos de distintos tipos para analistas

Dr.Sc. G. Gálvez y Dr.Sc. A. Sigarroa, Profesores Titulares de la facultad de Biología, Universidad de La Habana, Dra.Sc. Teresa López, Investigadora Titular del Instituto de Riego y Drenaje (IIRD), MINAGRI, y M.Sc. Jany Fernández, Investigadora Auxiliar del Instituto de Investigaciones Hortícolas Liliana Dimitrova (IIHLD), MINAGRI, Cuba.

 $\boxtimes$  ggalvez@rect.uh.cu

con diferentes niveles de experiencia y conocimiento. Sin embargo, los modelos agrícolas son solamente representaciones muy aproximadas de los sistemas reales, por el conocimiento incompleto de dichos sistemas, debido a la complejidad inherente a ellos (5, 6). La utilización adecuada de tales modelos solo es posible si el usuario posee un conocimiento sólido de la estructura del modelo, su alcance y sus limitaciones. Dentro del contexto de la agricultura local, la modelación de cultivos es una disciplina nueva y escasea la literatura sobre este tema. A continuación se expone una visión general de los modelos agrícolas encontrados en la literatura, considerando sus características y las implicaciones en el desarrollo del modelo, su validación y aplicación. Posteriormente, se exponen ejemplos de la literatura y especialmente de resultados cubanos.

# **DEFINICIÓN DE MODELO DE UN CULTIVO**

Hemos adoptado la definición de Sinclair y Seligman (6, 7), de que un modelo de cultivo es la simulación dinámica del crecimiento del cultivo por el uso de la integración numérica de los procesos constituyentes con ayuda de las computadoras. Más específicamente esto implica un programa de computación, que describe la dinámica del crecimiento del cultivo en relación con el ambiente, operando en pasos de tiempo y un orden de magnitud por debajo de la estación del crecimiento y con la capacidad de obtener variables que describen el estado del cultivo en diferentes puntos del tiempo, por ejemplo, la biomasa por unidad de área, el estadio de desarrollo, rendimiento, contenido de nitrógeno foliar, etc. (7).

Los usuarios finales de los modelos en su aplicación los clasifican en los que se utilizan como herramientas en la:

- investigación
- toma de decisiones
- educación, entrenamiento o transferencia de tecnologías.

La Figura 1 muestra la relación del producto final, la productividad con la planta y otros aspectos que integran el producto final, mientras que la Figura 2 muestra cómo opera la modelación de cultivos (8).

Planta → ← ← Suelo PRODUCTIVIDAD Manejo→ ← Ambiente

#### **Figura 1. Módulo de productividad**

Así, un ejemplo de algoritmo simplificado sería: Producción  $_{\text{aver}}$  = semillas plantadas

#### COMIENZO:

Leer radiación solar del día

Proporción de radiación interceptada= Función del estado del follaje

Crecimiento planta= Radiación solar X % radiación interceptada X Eficiencia uso Radiación

Producción  $_{\text{hoy}}$ = Producción  $_{\text{ayer}}$  + Crecimiento  $_{\text{hoy}}$ 

Regreso a COMIENZO hasta que un FIN detenga el ciclo

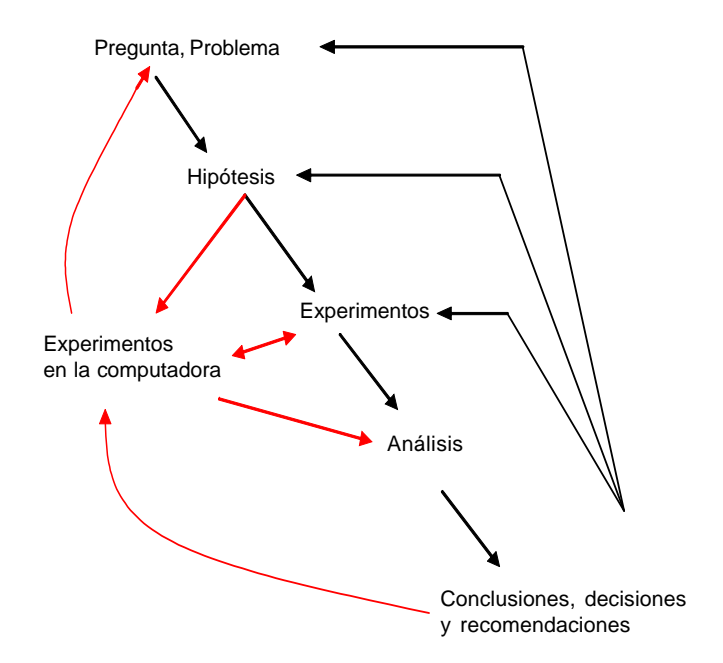

#### **Figura 2. Cómo opera la modelación de cultivos**

En el próximo paso se construye un diagrama de flujo detallado, las reacciones e interacciones principales del cultivo:

Desarrollo fenológico (desarrollo vegetativo), expansión del follaje y la parte subterránea, y el fin del cultivo es controlado por la época térmica;

Fotosíntesis se deriva como una función de la intercepción de la luz por el follaje y un factor de eficiencia del uso de radiación; tan pronto como ocurre el ahijamiento, la biomasa diaria se asigna para el mantenimiento y relleno de granos hasta que se encuentra el fin del cultivo.

Una vez definido el algoritmo, se desarrolla en un lenguaje de programación. El primer paso en la construcción del modelo se completa cuando todos los errores de programación, matemáticos, computacionales y numéricos han sido eliminados.

El ejemplo arriba mencionado de un modelo de simulación da el crecimiento del cultivo en condiciones sin limitantes y el uso principal de tales modelos es determinar las potencialidades de producción. El principal factor limitante (por ejemplo, estrés de agua, estrés de nitrógeno, competiciones explosivas de malas hierbas o enfermedades) se identifica, y se derivan y expresan matemáticamente sus efectos en el desarrollo del área de las hojas, eficiencia del uso de la radiación y factores de partición.

Debido a su naturaleza dinámica, los modelos de simulación de cultivos también ofrecen la oportunidad de explorar el efecto del cambio de tasas de varios procesos fisiológicos. Por ejemplo, se han usado varios modelos de algodón, para evaluar el efecto en el rendimiento de los caracteres eficiencia fotosintética, tasa de abscisión de las hojas y otros. Se concluyó que si la eficiencia fotosintética estaba correlacionada con el peso específico de la hoja, entonces la mayor parte del crecimiento iría a las hojas con poco efecto sobre el rendimiento (6, 8).

# **MODELOS EN LOS CULTIVOS AGRÍCOLAS**

La práctica de la agricultura está basada en conocimientos, tradiciones y suposiciones; la investigación agrícola mejora las bases del conocimiento que sustenta la toma de decisiones. Los métodos tradicionales de investigación de otras disciplinas se han utilizado para tratar los problemas biológicos y económicos, pero no han sido totalmente exitosos en el tratamiento de las complejidades propias de las actividades agrícolas. Sin embargo, a medida que los conocimientos aumentan, los resultados de la observación cambian de cualitativos a cuantitativos y la matemática puede utilizarse como herramienta para la expresión de hipótesis biológicas. Se desarrolla la construcción de modelos y se hace posible adoptar un enfoque heurístico y cuantitativo para la solución de problemas dentro del campo agrícola.

Luego del surgimiento de la modelación de cultivos, ocurrió un rápido aumento de los conocimientos en el campo agrícola y de accesibilidad a la información tecnológica, los que han contribuido al desarrollo de un gran número de modelos agrícolas en las últimas tres décadas. Consultando varias referencias en Internet (6), que analizan la bibliografía sobre el tema en artículos de revistas, se encontró que los índices de las publicaciones relacionadas con modelos evolucionaron de 82 anuales en la década del 70, cerca de 270 anuales en la década del 90 y más de 1000 anuales en la actual década (7, 9). Algunas de las principales revistas relacionadas con estas publicaciones son *Transactions of ASAE*, *Agricultural Systems*, *Agricultural and Forest Meteorology*, *Agronomy Journal*, *Field Crops Research*, *European Journal of Agronomy* y *Climatic Change*, entre otras.

Esto confirma que cada vez más se desarrollan e investigan los modelos de cultivo y se publican sus aplicaciones concretas. En el sector agrícola de muchos países menos desarrollados, la modelación es una disciplina nueva y no se dispone fácilmente de información básica. Por lo general, en esos países, la modelación no se valora adecuadamente. La falta de apreciación acerca de la estructura del modelo, sus posibilidades y limitaciones pueden resultar en expectativas demasiado optimistas, que se rechazan rápidamente al menor fallo.

*Modelación de los sistemas agrícolas. Su complejidad*. Estos sistemas se caracterizan por tener muchos niveles de organización. Existe un amplio rango de sistemas agrícolas: desde los componentes individuales dentro de una simple planta (célula), pasando por las plantas mismas hasta las fincas, una región agrícola completa, un país o una zona agrícola continental. Puesto que el núcleo de la agricultura concierne a las plantas, el nivel de mayor interés del analista agrícola es la planta. Las reacciones e interacciones a nivel de tejidos y órganos se combinan para conformar un modelo de la planta, el cual es extrapolado al cultivo y a la producción de una zona.

Aún después de establecer la frontera del sistema enmarcada en la planta, el analista aún tiene que integrar el conocimiento de un conjunto de disciplinas (biología, física, química, economía y matemática) y especificar las interacciones de diferente naturaleza, tales como las físicas (por ejemplo, las condiciones del tiempo, luz, humedad del suelo), químicas (por ejemplo, la concentración de CO<sub>2</sub> y nutrientes) y biológicas (por ejemplo, genotipos, plagas, enfermedades, malas hierbas y otras plantaciones en la comunidad). La complejidad del sistema se incrementa aún más por la variabilidad espacial y temporal, en términos del clima y las características del suelo, la diversidad genética y un gran rango de opciones de explotación adoptadas por los agricultores (1, 2, 6, 8). *Modelos en la agricultura*. Los modelos agrícolas son ecuaciones matemáticas, que representan las reacciones que ocurren dentro de la planta y las interacciones entre las plantas y el medio ambiente, simulando en forma dinámica el crecimiento del cultivo con el auxilio de las computadoras. Debido a la complejidad del sistema y el conocimiento incompleto de todos los componentes, es imposible representar completamente el sistema en términos matemáticos y, por tanto, los modelos agrícolas son imágenes aproximadas de la realidad (10). A diferencia de los campos de la física e ingeniería, no existen modelos universales en el sector agrícola; los modelos se construyen para propósitos específicos y el nivel de complejidad se adopta consecuentemente. Es inevitable que se construyen diferentes modelos para distintos subsistemas y varios modelos pueden ser construidos para simular un cultivo en particular o un aspecto particular del proceso de producción.

El propósito principal de construir un modelo de cultivo es obtener un estimado de la producción. De acuerdo con la cantidad de datos y el conocimiento disponible dentro de un campo particular, se desarrollan modelos con diferentes niveles de complejidad (4).

A continuación se presentan algunos ejemplos de trabajos realizados tanto por los autores de este trabajo como por otros, que pretenden complementar los objetivos de este trabajo para exponer algunos de los métodos de modelación existentes.

#### *Ejemplo 1. Utilizando métodos convencionales de modelación (Análisis de Componentes Principales y Regresión Lineal Paso a Paso)* (2, 9).

Se utilizaron los datos reales de la producción de caña de azúcar de 22 años de la provincia de La Habana, que comprendían las 16 áreas agrícolas que existían en ese período. Se tomaron 15 variables que tienen relación con el rendimiento agrícola (t.caña.ha<sup>-1</sup>) y después se realizó un Análisis de Componentes Principales (ACP), para definir las variables que influían más en el rendimiento. Posteriormente, se aplicó un análisis de regresión lineal paso a paso.

En este caso, se evidencia que las tres variedades comerciales más utilizadas en el periodo (TRESVAR), los días de zafra o cosecha anuales (DIASZAF), el porcentaje de mecanización de la cosecha (MEC) y las lluvias de diferentes períodos: julio-agosto-septiembre; abril-mayo-junio y la lluvia total (LLUVJAS, LLUVAMJ y LLUVTOT respectivamente) influyeron altamente en los resultados de los rendimientos.

RENDAGRI = 54,5477+7,25162\*CompPrinN\_1+ 4,37803\*CompPrinN\_3

RENDAGRI= 54,55 + 7,73 TRESVAR + 2,72 DIASZAF - 2,49 MEC – 1,86 LLUVJAS + 0,59 LLUVAMJ + 0,33 LLUVTOT

#### $r^2 = 0,7066$

La contribución de las variedades azucareras presentes en la cosecha tiene una importancia primaria. Estas diferencias, que son heredables en una alta medida, pues se han encontrado heredabilidades de más del 60 % para el contenido de sacarosa, unidas a la alta interacción variedad x ambiente (edades y épocas de cosecha), ofrecen una explicación biológica aceptada por la comunidad científica internacional (6).

El comienzo y final de la cosecha o zafra es una estrategia extremadamente compleja, desde el punto de vista productivo, donde se debe tener en cuenta un alto número de factores y variables económicas, biológicas, agronómicas y edafoclimáticas. La fecha de comienzo de la cosecha en el hemisferio norte está enmarcada en el período que va desde mediados de noviembre hasta finales de enero. Empezar en cualquier momento de ese período de más de 60 días afecta tanto los rendimientos agrícolas como el contenido azucarero y depende en gran medida de las variedades a cosechar y su edad al momento de la cosecha, debido a la alta interacción variedad x fecha de plantación y variedad x edad al momento de la cosecha. Lo mismo sucede con la terminación de la cosecha, que puede estar enmarcada desde mediados de abril hasta finales de mayo. Por tanto, el número de días totales de la cosecha afecta tanto el contenido azucarero, debido a la madurez fisiológica de las variedades, como el rendimiento agrícola o peso de los tallos moliblesmolibles (11).

#### *Ejemplo 2. Utilizando la regresión binaria logística* (10, 12)

Los experimentos consistieron en encuestas en diferentes localidades del occidente y centro de Cuba en el cultivo del tomate, bajo diferentes condiciones de manejo, para conocer los grados de infección del Begomovirus en plantas de tomate transmitido por la Mosca Blanca (*Bemisia sp.)*. Tanto los grados de infección como las nueve diferentes condiciones de manejo observadas se evaluaron mediante un sistema de grados (5).

Los resultados muestran (Figura 3) que existe una alta probabilidad para poder predecir la infección del tomate, ya que en general predijeron los campos infestados en el 85 % de los casos (110/130) y predijeron en el 90 % de los casos los campos no infestados (85/94).

#### *Ejemplo 3. Utilizando el software DSSAT* (10, 13)

La Figura 4 muestra los resultados (13) de comparar experimentos de soya en un lugar (Georgia, Estados Unidos), utilizando los coeficientes genéticos de otro lugar (Carolina del Norte, Estados Unidos) con el *software DSSAT* (acrónimo para *Decision Support System for Agrotechnology Transfer*). Se observa una buena asociación  $(r^2=0.75)$  entre los resultados de la modelación para predecir el rendimiento utilizando *DSSAT*.

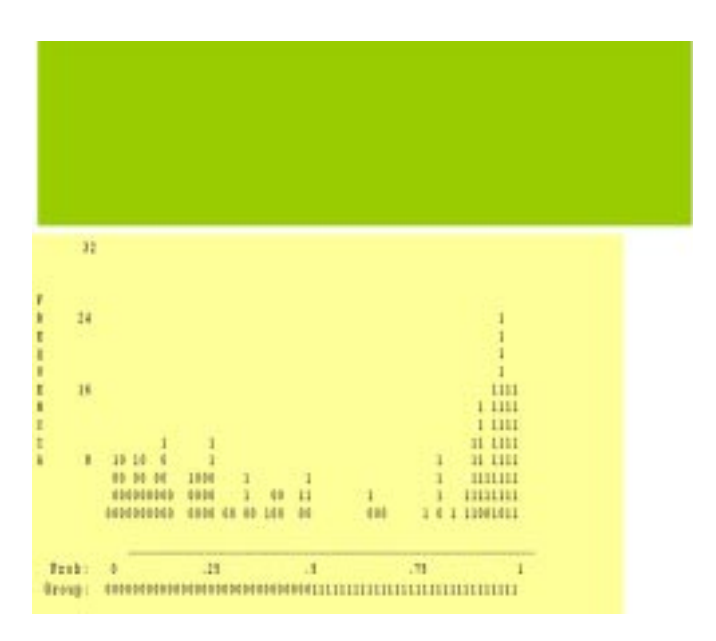

**Figura 3. Distribución de clases de la predicción correcta e incorrecta de la infección por Begomovirus utilizando un modelo de regresión binaria logística en su paso final (5)**

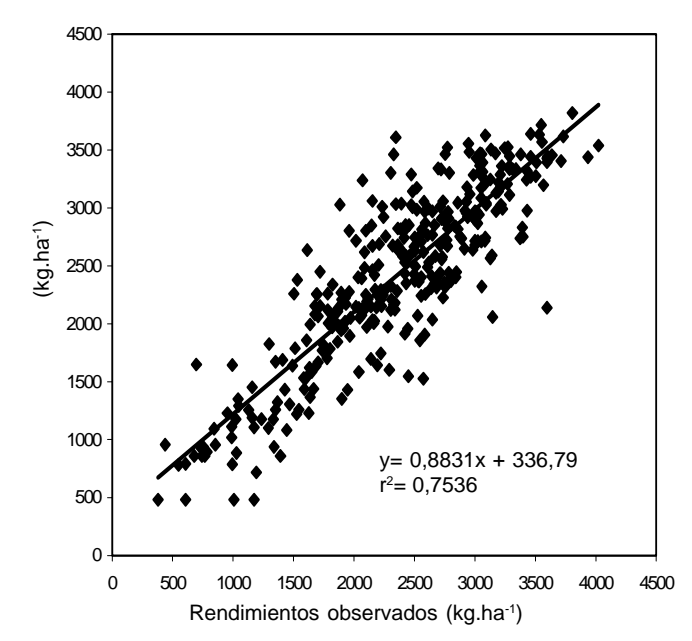

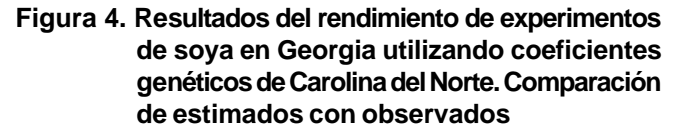

#### *Ejemplo 4. Uso del software STICS* (11, 12)

La relación entre el rendimiento y las dosis, y el consumo de agua y las dosis de nitrógeno total aplicadas para cada cultivo muestran, para ambos cultivos, que el rendimiento se hace máximo para los valores óptimos de consumo de agua por el cultivo, aumentando ligeramente en este rango con el incremento de las dosis de nitrógeno aplicadas (Figura 5).

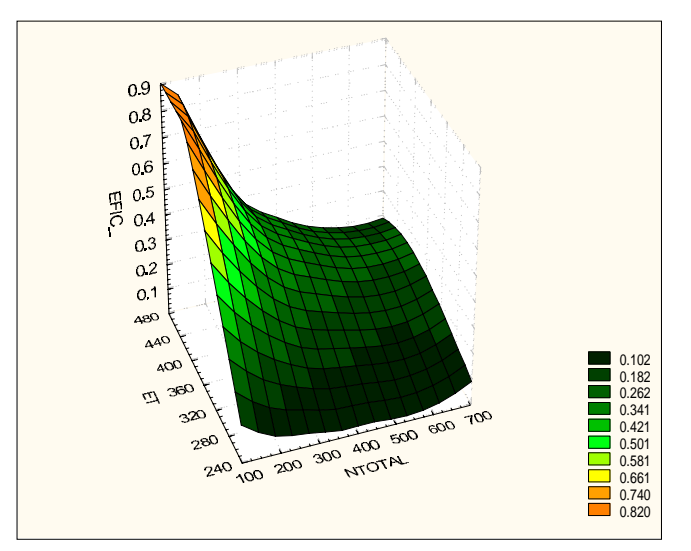

Consumo de agua óptimo: 480 mm

**Figura 5. Eficiencia del rendimiento: máxima para el rango de consumos óptimos de agua combinado con una dosis de nitrógeno total entre los 100 y 150 kg.ha-1, lo que representa el 50 y 60 % de la norma establecida para el maíz y fríjol respectivamente**

No obstante, al analizar la relación de la eficiencia de ese rendimiento en relación con el consumo de agua y la dosis de nitrógeno aplicada (rendimiento/N total), se puede observar que esta se hace máxima para el rango de consumos óptimos de agua, combinado con una dosis de nitrógeno total entre los 100 y 150 kg.ha-1 para ambos cultivos.

#### *Ejemplo 5. Modelación de seis variedades de caña de azúcar utilizando ecuaciones de desarrollo de un polinomio* (9, 11).

El experimento se realizó para conocer la eficiencia fotosintética de diferentes variedades de caña de azúcar y tener por primera vez una explicación fisiológica de las diferencias en el rendimiento. Se utilizó un diseño experimental apropiado y se emplearon métodos no destructivos para realizar las mediciones y, en primer lugar, se determinó la producción de materia seca de cada variedad.

La Figura 6 muestra la modelación de biomasa total por planta durante todo el ciclo.

En la figura los modelos reflejan de manera precisa la gran diferencia en producción de biomasa de las seis variedades. La variedad Ja 60-5 tiene los mayores valores de acumulación de biomasa y la C 187-68 estuvo entre las variedades de menor producción de biomasa.

Las plantas de caña de azúcar tienen una vía fotosintética de tipo C4, lo que les confiere una alta eficiencia fotosintética. Tener ecuaciones que permitan predecir la que producción de biomasa en caña de azúcar es valiosa, sobre todo si se tiene en cuenta que en esta planta la biomasa del tallo, que actúa como receptor de la sacarosa sintetizada en las hojas, es una variable importante para relacionar la productividad biológica con los rendimientos comerciales.

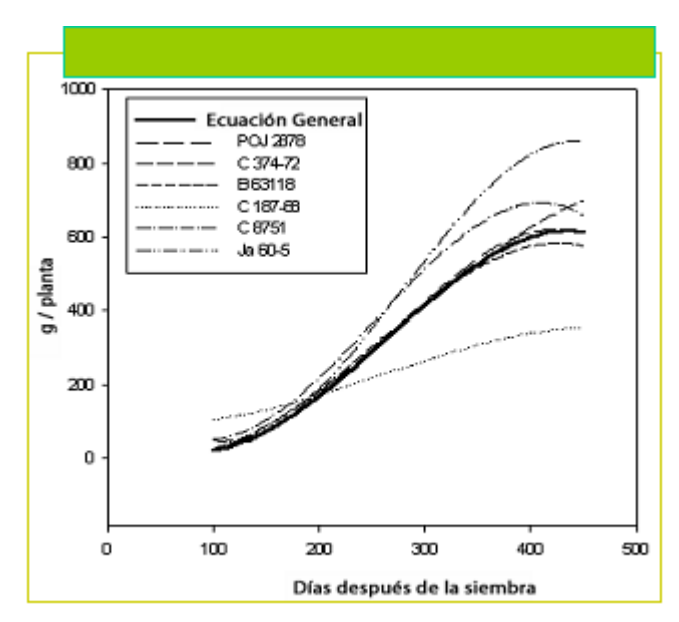

**Figura 6. Acumulación de biomasa (g.planta-1) para seis variedades**

## **CONCLUSIONES**

El impetuoso avance de los sistemas de información en la agricultura, muy unidos al desarrollo de los modernos ordenadores, más eficientes, rápidos y con mucha mayor capacidad de cómputo, ha permitido un desarrollo vertiginoso de esta nueva ciencia o conjunto de ciencias que se denomina Modelación de cultivos agrícolas.

Estos modelos que expresan matemáticamente el crecimiento y desarrollo de las plantas, integran conocimientos de fisiología, genética, ciencias del suelo, sistemas de bases de datos agrícolas, datos meteorológicos y otros relacionados con el manejo de las plantas en modernos *software*.

Una de las aplicaciones más importantes de estos modelos es poder predecir el rendimiento de los cultivos agrícolas en condiciones específicas y ser capaces de adaptarse al cambio de condiciones.

Dichos modelos tienen un enorme potencial para usarlas como herramientas de trabajo en una agricultura moderna.

## **REFERENCIAS**

- 1. Gálvez, G. y López, T. La Bioinformática y la agricultura. La situación de Cuba. Dónde estamos? Congreso Informática 2007, Sesión de Bioinformática. La Habana. Libro de Resúmenes. 2007.
- 2. Wallach, D. Evaluating crop models. In: Wallach, D., Makowski, D. & Jones, J.W., Eds. Working with Dynamic Crop Models: evaluation, analysis, parameterization and applications. Amsterdam: Elsevier, 2006, p. 11-54. ISBN: 978-0-444-52135-4.
- 3. Xiong, W., Conway, D., Holman, I., Lin, E. Evaluating of CERES-Wheat simulation of wheat production in China. *Agronomy Journal*, 2008, vol. 100, no.6, p. 1720-1728.
- 4. Jones, J. W., Makowski, D. y Wallach, D. Introduction to Section II. In: Wallach, D., Makowski, D. & Jones, J.W., Eds. Working with Dynamic Crop Models: evaluation, analysis, parameterization and applications. Amsterdam: Elsevier, 2006, p. 11-54. ISBN: 978-0-444-52135-4.
- 5. Soto, O. Gálvez, G. y Sigarroa, A. Estudio y modelación de algunas variables que influyen en el rendimiento agrícola de la caña de azúcar. *Revista ATAC*, 2004, no. 1/04, p. 50-55.
- 6. Sinclair, T. R. y Seligman, N. G. Crop Modeling from infancy to maturity. *Agronomy Journal*, 1996, vol. 88, no. 5, p. 698-703.
- 7. Soto, O. Estudio y modelación de algunas variables que influyen en el rendimiento agrícola de la caña de azúcar. [Trabajo de Diploma para obtener el grado de Licenciado en Ciencia Biológicas] La Habana: Universidad de la Habana, 2003. 61 p.
- 8. McCown, R. L. Learning to bridge the gap between science-based decision support and the practice of farming: Evolution in paradigms of model-based research and intervention from design to dialogue. *Australian Journal of Agricultural Research*, 2001, vol. 52, p. 549-571.
- 9. Ortega, E. /*et al*./. Bases fisiológicas de la productividad de la caña de azúcar. Editorial Academia, La Habana, 1989, 43 p. y anexos.
- 10. Gálvez, G., López, T. y Fernández, J. Bioinformática, modelación de cultivos y la agricultura en Cuba. En: Congreso Científico del INCA [CD-Rom] *(*XIV: 2004, nov. 9-12: San José de las Lajas) Memorias. La Habana: INCA, 2004 ISBN: 978-959-16-0953-3.
- 11. Houles, V.; Mary, B.; Guerif, M.; Makowski, D. y Justes, E. Evaluation of the ability of the crop model STICS to recommend nitrogen fertilisation rates according to agro-environmental criteria. *Agronomie*, 2004, vol. 24, no. 6-7 vol. 24, p. 339-349
- 12. Mavromatis, T.; Boote, K. J.; Jones, J. W.; Irmak, A.; Shinde, D. y Hoogenboom, G. Developing genetic coefficients for crop simulation models with data from crop performance trials. *Crop Sci*., 2001, vol. 41, p. 40-51.
- 13. López, T.; González, F.; Chaterlan, Y.; Cid, G.; Dueñas, G. y Casanova, A. Utilización de modelos de simulación para la predicción del comportamiento de cultivos agrícolas ante diferentes manejos de agua, fertilización y ambientes climáticos. En: [CD-Rom] Evento 35 Aniversario del IIHLD, Diciembre 4, 2006 Instituto de Investigaciones Hortícolas L. Dimitrova. Publicaciones 2006. Memorias en Disco Compacto. ISBN No. 959-7111-39-X.

Recibido: 20 de octubre de 2009 Aceptado: 26 de febrero de 2010

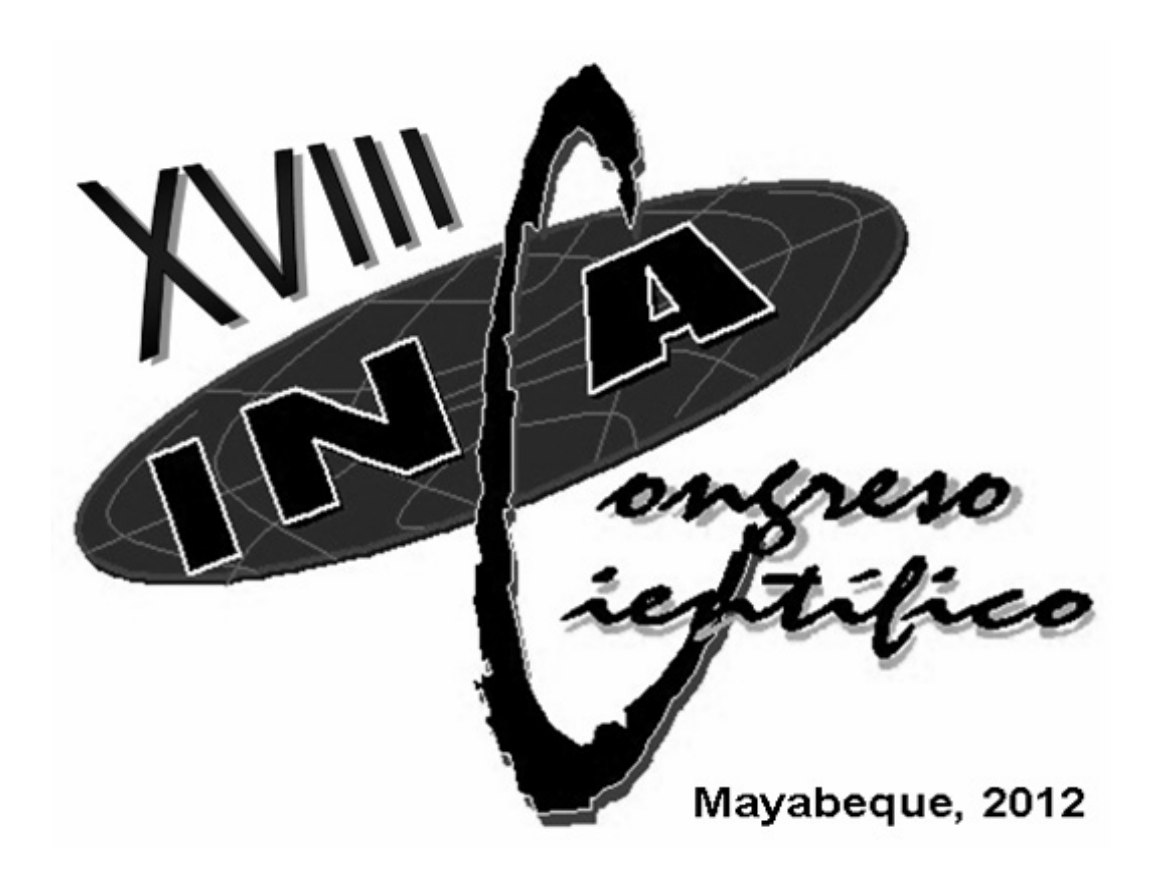